## **Adhésion en ligne via Hello Asso : attention au pourboire automatique !**

Attention, si vous ne souhaitez pas laisser de pourboire, lors de l'affichage de la fenêtre ci-dessous, n'oubliez pas de cliquer sur « Modifier » :

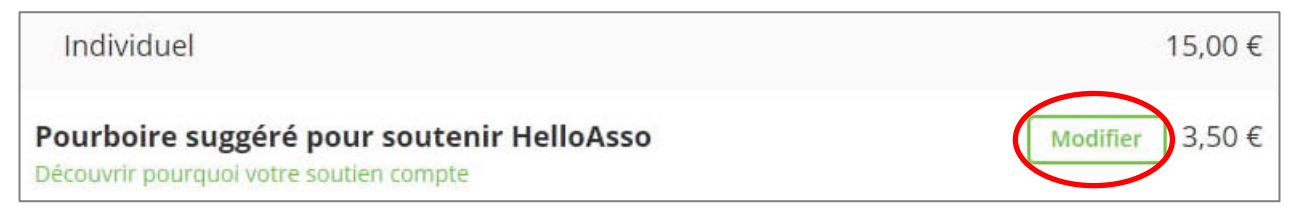

Puis cochez « Je ne souhaite pas laisser de pourboire » :

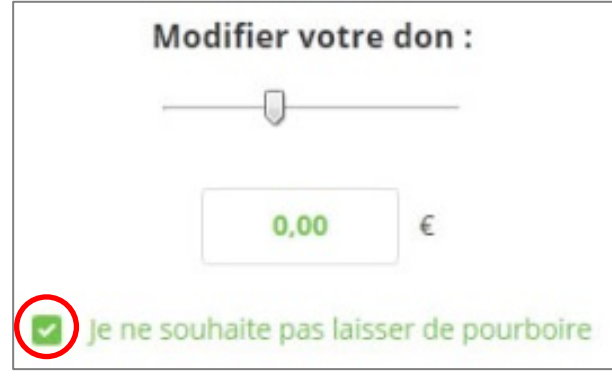